## Adobe Photoshop Cc Plugins Ultimate Collection Free Download |LINK|

Installing Adobe Photoshop is relatively easy and can be done in a few simple steps. First, go to Adobe's website and select the version of Photoshop that you want to install. Once you have the download, open the file and follow the on-screen instructions. Once the installation is complete, you need to crack Adobe Photoshop. To do this, you need to download a crack for the version of Photoshop you want to use. Once you have the crack, open the file and follow the instructions to apply the crack. After the crack is applied, you can start using Adobe Photoshop. Be sure to back up your files since cracking software can be risky. With these simple steps, you can install and crack Adobe Photoshop.

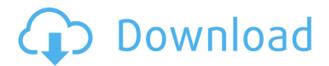

Save and work offline are two great features. However, Photoshop's default is to lock you out if your Windows user account expires or is removed or if you are logged in as a system administrator. In the past, I've opened a Windows system, logged in as DOM and verified the destructive damage to my Wacom tablets by changing my user account's password for Microsoft. Then, DOM had to log out, let my tablet warm up, and re-enter the system to reset my account's password. Adobe's now built-in backup and recovery process, called Smart Recovery, will change the whole experience. With Smart Recovery, the system will boot, load your user account, and you'll be back in business. The Windows 10 login options no longer allow you to spoof your Windows user name. If you don't log in with a genuine Microsoft account, you need a genuine registered Adobe CC subscription to sign in. If you use Windows for your main facility, your option is to not sign in. Your work will be offline. Yes, you read that right. It's now possible to use a stylus to draw and paint in Photoshop. Yes, I did say thebest-digital-stylus-ever and yes, I now have a Japanese 64-stylus Kuru Art pad on my desk, and yes, it's the best of the best. Something significant changed in this latest update for the popular image editing/converting software. In fact, it feels as though a new version was rolled out all on its own. This is the first Lightroom update that did not come with a Cloud-based pricing model that Adobe has been trying to introduce for guite some time. It's also the first version that I don't really need to describe in detail. In fact, I can go ahead and describe the changes as being "minor". That's really saying something on the scale of Lightroom. Sure, the UI looks a bit different and some of the icons along the side have been updated. However, despite the lack of significant changes, this still feels like the final wave of an update that was in the works before the release was canceled. Of course, Apple did release the iPad Pro later that summer and I am sure that helped Adobe in a variety of ways. We'll never really know, though.

The idea of running software as complex as Photoshop directly in the browser would have been hard to imagine just a few years ago. However, by using various new web technologies (Most prominently WebAssembly) and current web standards, Adobe has now brought a public beta of Photoshop to the web. While it hasn't been widely used yet, this could show great promise for the future of web software. Below are some stats about the beta test. Prefer a desktop application. Adobe Photoshop CC 2019 is a must-have tool for designers and photographers who create and/or edit photos. Unlock the creative power of Photoshop CC to become a graphic designer, photographer, and web designer with all the tools, file formats, and workflows you need. Create, edit, and share photos and videos to your desktop in more ways than ever. Bring your ideas to life using unparalleled creative freedom in an immersive, full-featured workspace. Work smarter, faster, and with fewer distractions than ever before. Unite your creative tools and your print and online workflows. Use customized brushes to add texture and life to your images. Create sophisticated artistic effects using powerful filters and crop tools. Keep your graphics organized and easy to access with millions of choices of colors, textures, and brushes, all built right in. Make the most of your time and make your work more efficient than ever. Share your creations with ease. Download any image or video to your computer and apply PSD files in Photoshop. Open.png, jpg, or.tiff files right in Photoshop. Share your image directly from Photoshop CC. Save or print a perfect image the next time without needing to load the.psd file. 933d7f57e6

## Photoshop CC 2015 Licence Key For Windows x32/64 {{ Hot! }} 2023

There's more to life than just clicking and choosing. As an advanced designer, your work will require advanced skills and a higher level of competence than basic features only allow you to achieve. So, it's important that you learn about Photoshop. Photoshop is dynamic, offering numerous features that can enhance your design. You can achieve a lot, but make sure you know what you're doing, so you can get more out of Photoshop. But that's not all! This book will give you a ton of new and exciting techniques and ideas. Whether you're already a Photoshop veteran or just starting out, you're sure to love the ideas in this book. It will help you get back in the game, improve your skills, and get better with every tool you use. By the time you're done, you'll never want to leave Photoshop again. It's definitely not for beginners. In this book, we'll take you step by step through a series of real-world projects. You'll begin by creating a portfolio of various projects so you have something to show for. From there, you'll learn to retouch and restore black-and-white images using masks and curves. You'll then travel in a virtual world to create 3D renders with textures and designing 3D characters with clay and other modeling techniques. And finally, we'll take the art to a new level with tools for composited images, spot removal, and masking. In the second half of the book, you'll dive deep into Photoshop's all-new features. Whether you want to speed up your workflow or enhance your designs and portraits with a host of new brushes and styles, have fun creating complex designs and layering the depth of a scalar valve into a photograph, design a 3D scene alive with new lights and textures, or experiment with Adobe Drawing Room, you'll learn something new every time you work. So, pick a project, a friend, a restaurant patron, or a stranger—anyone who has a story to share—and using all the tips you've learned to this point, create a brand-new masterpiece.

ultimate adobe photoshop plugins bundle 2016.03 free download free download photoshop plugins photoshop 7.0 plugins free download photoshop plugins free download getintopc photoshop cs 8 plugins free download adobe photoshop effects plugins free download photoshop filter effects plugins free download photoshop editing plugins free download driver photoshop for windows 7 photoshop photo effects plugins free download

The new web version of Photoshop includes some familiar features, such as Quick Select (a popular vector tool in Photoshop), Layer Groups, Content-Aware and Array Fill, and Adjustment Layers. There are some other features that you may come to know well. New for Photoshop on the web is a feature called Calligra Flow, which is closely related to Content-Aware Fill. The new feature complements the Content-Aware Fill feature, and is based on its algorithms. The best way to see these features is to try them for yourself. But Photoshop on the web also includes a menu system, so you can try these features quickly. Go to photoshop.com/mobile/tutorial and the web version of Photoshop has a menu system for you to try out. Automatic Content-Aware Remove is a new feature that does the same thing as Content-Aware Fill on the web. You'll also use the new Photoshop web-based undo system, which is similar to the undo system used in other Adobe applications. As well as the cloud, Photoshop is an app on smartphones and tablets, and you can download it to the Apple App Store and Google Play. Although you'll still need a computer to access more advanced features, many people with smartphones and tablets have switched from using other image application software. Creative Cloud, Photoshop Cloud and 'Photoshop Everywhere' are all included in the subscription pricing for Photoshop. Subscribers will also benefit from being able to access technical

support directly from the app, and will be able to purchase additional equipment and programmes for their subscription.

Photoshop is a powerful graphics editor with many features that you can use to create and edit images. Whether you prefer to do simple or elaborate edits, photoshop are very useful for editing images, graphic design, and designing web content. Pixar has brought to life some of the most memorable characters and environments in the movie world. With the introduction of a new "Dual Screen" workflow, they now have the ability to turn their scenes into fully interactive, holographic worlds. In this book, we'll explore the full range of features and featuresets that make up the framework of this new user interface. ONE-ON-ONE learning with Photoshop lets you learn to use the features of the software in a relaxed environment. You create, edit, and enhance images at your own pace and within your own means, and comfortably do so on your PC, not your laptop. Photography: You'll experience the workflow and tools behind a photo shoot. Learn how to create and edit Your image like a pro. Learn how to import and manipulate RAW files. With Info panels, dot patterns, and more, you'll learn the ins and outs of creating eye-catching images. In this course, you'll get a head-start with Photoshop so you can start using your professional images right away It's time to stop looking for "Photoshop 3D..." The technology is so fast-moving that you may never find it in anything other than Photoshop - it might appear in Elements long after it has disappeared from Photoshop.

https://jemi.so/8lacandiapi/posts/wJlcYxwDvNiVYmOT247e
https://jemi.so/8lacandiapi/posts/24eOuZD8GdwHki6YPwrP
https://jemi.so/8lacandiapi/posts/su7g07liKZDyUK0UvfvD
https://jemi.so/8lacandiapi/posts/nnJFuICfIXBucr3B25xI
https://jemi.so/8lacandiapi/posts/4nq21RYYywWFI7tOfEvP
https://jemi.so/8lacandiapi/posts/V02QI059fBTNeSoA94U2
https://jemi.so/8lacandiapi/posts/wuR1pahzPTmkKVqO81AK
https://jemi.so/8lacandiapi/posts/2cTQIbB794Oy30e9SMBs
https://jemi.so/9madialusttsu/posts/76lQ4dWJ2sg5wbHuhIlr
https://jemi.so/georupKgoru/posts/RhPIJmLdVdECSyoXme7N
https://jemi.so/7randcenKdaera/posts/5258FLnSBT6hKpg38K4f
https://jemi.so/lautertumi/posts/1G0c0Yt9D5RoHh34kDUz
https://jemi.so/pistciMsdanmu/posts/y2pZRB7yiDNLPmyBh6mp

Adobe Sensei (AI) technology deepens the connection between Photoshop and the other Adobe creative technologies. For instance, Adobe Sensei technology expands what is available in creative workflows. By seeing all of the adjustments you make to an image, the app learns what to do next. This allows you to use one-click actions to remove unwanted objects, replace them with something new, or just pick an object of any type and only have Photoshop automatically follow that selection. This also applies to selections made in other creative applications, like Photoshop, InDesign, and Illustrator, or even mobile. Along with its new features and vision for the future of Photoshop digital imaging on the web, Adobe is seeking feedback on these new design and collaboration features. The feedback can be accessed on the Photoshop.com blog and on the Photoshop forums, and through the Adobe Customer Experience Lab. "Photoshop is the company's largest and most important brand," said Achim Roschies, Adobe's vice president, creative cloud. "Updating our digital imaging application for the future, working with our customers and partners, and pushing the boundaries of how we think about digital imaging are what continue to excite me. There's a full suite of new

features to help you unleash your creativity alongside thousands of new and exciting features when you grab your Macbook and fire it up in Photoshop. Under the hood, you'll get enhanced support on Sketchbook Pro, some new features to help you with Ease of Design, the Photoshop Creative Cloud, and much more.

https://www.top1imports.com/2022/12/24/download-photoshop-layer-styles-extra-quality/

https://py4tw2.infiniteuploads.cloud/2022/12/secyevg.pdf

http://feedmonsters.com/wp-content/uploads/2022/12/ulrilars.pdf

https://www.ronenbekerman.com/wp-content/uploads/2022/12/Download-free-Photoshop-CC-2015-With-License-Key-For-PC-x3264-last-releAse-2023.pdf

 $\underline{https://vinacapitalfoundation.org/wp-content/uploads/2022/12/Download-Photoshop-2020-License-Ke}\\ \underline{v-LifeTime-Activation-Code-For-PC-2022.pdf}$ 

https://superstitionsar.org/download-photoshop-for-64-bit-windows-10-best/

http://shaeasyaccounting.com/wp-content/uploads/2022/12/Download-Adobe-Photoshop-CC-2019-Version-20-Hack-x3264-2023.pdf

http://revivehopeforhealth.org/adobe-photoshop-fix-premium-apk-download-new/

https://parsiangroup.ca/2022/12/download-photoshop-2021-pc-best/

https://worldkokpar.com/adobe-photoshop-cc-download-free-license-key-full-licence-key-for-mac-and-windows-x64-updated-2022/

The new features find their place and how they can be used is the foremost question. Of course, as you already know, Adobe Photoshop Elements still finds its place in the market. Would you like the best tools? It is not the easy way you remember it. Each of the features is great and will keep you seeking for more. This is a great guide to Adobe Photoshop features - wonderful for web designers, graphic designers, and even photographers. Since the pictures speak thousand words, so let's check some results of the new Photoshop feature. Let's get started: - Adobe Photoshop CC has some new features for advanced users who want to aid in making creative edits involving layers of many elements that can blend together. Proprietary feature with some of the newer programming code. This is ideal for a more experienced user who wants to edit layers of various elements that must be edited correctly to avoid setting off an event to cycle through the layers. - Those who want slightly sharper and more realistic edges may use this technique which can be set up in a way that a user can simply drag or drop an edge correction into the canvases. This element will smoothly and quickly animate into an edge correction which is a great way to fine tune a picture without doing any work. This is new with CC. - This is a new features that allows you to add an optional layer on top of your current image that would have transparency to it. The user can then manipulate it in a way that can be easily done.